# **STILTS**

# **The STIL Tool Set**

## **Introduction**

STILTS is a package of command-line tools for tables, based on STIL, the Starlink Tables Infrastructure Library. It offers various format conversion, data and metadata manipulation, and processing functions for astronomical catalogues or other tables, and can deal with data in many formats including VOTable, FITS, relational database, CSV and ASCII.

- pure Java (J2SE >= 1.4)
- open source (GPL)
- efficient
- robust
- scalable (most functions not limited by memory)
- fully documented

There is a tutorial and reference document in HTML and PDF format, and comprehensive help is available using the help flags of the commands themselves.

The software is:

It provides a non-graphical counterpart to the GUI table analysis program TOPCAT, and can be used in shell scripts, interactively from the command-line, or as part of server-based services or workflows.

The package currently comprises these generic table commands:

- **tcat** concatenater
- **tcopy** format converter
- **tpipe** multi-purpose pipeline processor
- **tmatch2** pairwise crossmatcher

and these VOTable-specific commands:

**votcopy** - encoding converter **votlint** - validator

http://www.starlink.ac.uk/stilts/

Mark Taylor, Astrophysics Group, Bristol University, UK

#### **Related Software**

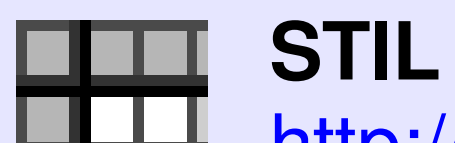

http://www.starlink.ac.uk/stil/

**S**tarlink **T**ables **I**nfrastructure **L**ibrary Public table/VOTable API underlying STILTS.

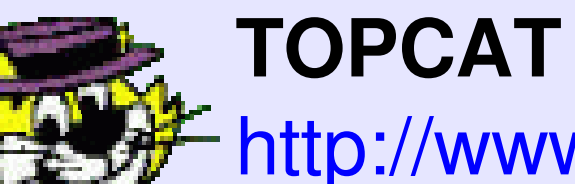

http://www.starlink.ac.uk/topcat/

**T**ool for **OP**erations on **C**atalogues **A**nd **T**ables GUI view/edit/analysis tool based on STIL.

# **tpipe**

**tpipe** performs general-purpose table-processing pipeline operations; it's like a Unix pipeline, but for processing streams of table data and metadata rather than bytes. Operations, which can be combined freely, include:

- coordinate conversion
- row selection
- data sampling
- metadata display/editing
- column calculations
- column rearrangement
- row sorting
- statistical calculations
- blank value substitution

The algebraic expression language used for column calculation and row selection is powerful, extensible and straightforward to use.

You can use **tcopy** to convert from legacy formats to VOTable/FITS or vice versa, turn SQL queries into tabular data files, populate relational databases from FITS files, provide a choice of output formats for tables returned from a web service, ...

Example: selections and column calculations on an ASCII table writing the result to a VOTable:

stilts tpipe \ in=some\_data.cat ifmt=ascii \ cmd='badval 999.9 \*MAG' \ cmd='select OBJ CLASS==3' \ cmd='select pmra\*pmra+pmdec\*pmdec<0.5' \ cmd='addcol I V IMAG-VMAG' \ cmd='sort -down Z\_ABS' \ ofmt=votable-binary out=data1.vot

Quick look at the statistics for a sample of rows for some columns from a FITS file:

```
stilts tpipe
in=survey.fits ifmt=votable \
cmd='keepcols "flux vel vel_err qual"' \
cmd='every 1000' \
mode=stats
```
# **tmatch2**

**tmatch2** performs crossmatching between two tables. The matching options are flexible:

- **select best or all matched pairs**
- **•** error radius *constant* or *per-row*
- choose join type: *both*, *either*, *unmatched*, ...
- various error geometries: *celestial sphere*, *isotropic/anisotropic Cartesian* in *1*, *2* or *many* dimensions, *exact match* of ID value; or any combination of these
- performance scales as O(*N* log *N*)
- fast match two 10<sup>5</sup>-row tables in  $\sim$ 30 sec

Example: locate all matches within 3 arcsec and 0.5 blue magnitudes, returning only matched pairs:

stilts tmatch2 in1=mgc.fits in2=6dfgs.xml \ matcher=sky+1d params='3 0.5' \ values1='ra dec bmag' \ values2='RA2000 DEC2000 B\_MAG' \ join=1and2 find=all \ out=pairs.fits

88

### **tcopy**

**tcopy** converts between different table formats (in fact it's just a cut-down form of **tpipe**).

Supported input/output formats include:

- FITS (binary and ASCII tables)
- VOTable (all encodings)
- relational databases (via SQL queries)
- plain ASCII
- Comma-Separated Values

You can convert from any one of these to any other (and a number of additional ones for output).

Compressed data (.gz, .Z, .bzip2) and streams from URLs are handled automatically.

# Example:

- stilts tcopy \
	- ifmt=votable ofmt=fits out=cone.fit \ 'http://data.org/cone?ra=123.4&dec=21'

#### **votcopy**

**votcopy** converts the data encoding for VOTable documents between TABLEDATA, BINARY and FITS. This can be useful to view the data in a BINARYformatted one or to reduce the size of a TABLEDATA formatted one prior to transmission over the network (BINARY & FITS are much more compact).

# **votlint**

**votlint** checks VOTable documents for illegal constructs and probable errors, providing much better checks than schema/DTD validation can offer. It's very easy to make mistakes when writing VOTables and often hard to spot them except by seeing that software doesn't do what you expect. **votlint** is designed for writers and users of programs which generate or consume VOTables to ensure that documents published to the VO are legal and mean what the author intended.

#### **Acknowledgements & Status**

The bulk of the work for STILTS was performed under the now-terminated Starlink project. Development and support will continue, funded by the UK Particle Physics and Astronomy Research Council.

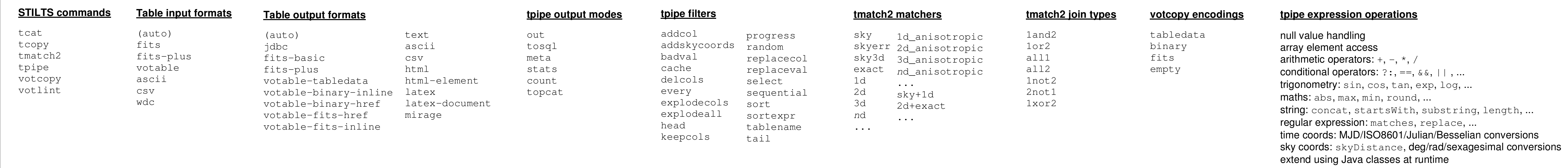